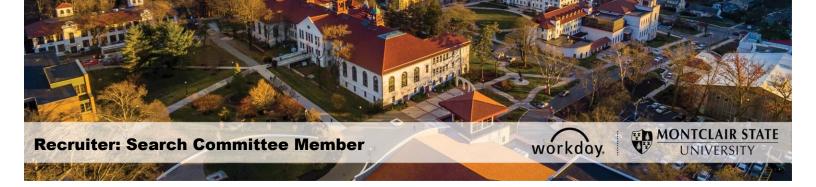

## **Search and Hire Process for Search Committee Members**

The Search and Hire Process is managed in Workday through the Recruiting functionality. This is a set of screens that provide summary information of job requisitions and the corresponding candidates. The candidates within each job requisition are associated to stages within the Candidate Pipeline.

#### The Search and Hire Process

As the process of reviewing and choosing candidates is dynamic, candidates may not hit every stage of the process.

- Review When a candidate applies for a position, they are initially assigned the status Review Candidate. The Primary Recruiter moves those candidates who meet the minimum job criteria forward to the Search Chair Screen step.
- 2) **Screen** The candidate details are viewed to determine the next steps by the Search Committee Chair.
- 3) **Assessment** Denotes short listed candidates.
- Interview After the candidate is screened, the Search Committee Chair or Search Committee Assistant can move them forward to the Interview Stage. Interviews can be scheduled as on campus, video, or phone.
- 5) **Background Check** Background checks are done through Human Resources once requested by the Search Committee Chair/Assistant.
- 6) **Reference Check** Reference checks are performed outside of Workday and then uploaded to Workday by the Search Committee Chair/Assistant.
- 7) **Offer** This step is done through Human Resources.
- 8) **Ready for Hire** This step is done through Human Resources.

#### Search Committee Members

Search Committee Members take part in reviewing candidate resumes, interviewing potential candidates, providing feedback and recommending the most qualified candidates for employment by the University to the Search Committee Chair and Assistants. They can view the Candidate Pipeline, and view and print PDF versions of resumes, plus view the job requisition data.

# View Candidate Pipeline for a Specific Job Requisition

- 1) To view a list of the job requisitions, type **My Recruiting Jobs** into the **Search** bar in Workday.
- 2) From the Search Results, select the My Recruiting Jobs (Montclair) option.

| Q My Recruiting Jobs (Montclair) |                                                                                                    |  |  |  |  |  |  |  |  |
|----------------------------------|----------------------------------------------------------------------------------------------------|--|--|--|--|--|--|--|--|
| Search Resul                     | ts                                                                                                    |  |  |  |  |  |  |  |  |
| Categories                       | Search Results 1 items                                                                                                    |  |  |  |  |  |  |  |  |
| Common                           | Tasks and Reports                                                                                                    |  |  |  |  |  |  |  |  |
| Organizations<br>Payroll         | My Recruiting Jobs (Montclair)<br>View a list of job requisitions, the number of active candidates and detailed information about the job requisition. Required Prompts:<br>Job Requisition Status, defaulted with Open and Filled. Optional Prompts: Hiring Mana |  |  |  |  |  |  |  |  |

A grid displays the requisition name, number of current applicants, Hiring Manager, Search Committee Chair/Assistant/Members, and Primary Recruiter.

3) Click the name of a **requisition** in the list to view the candidate pipeline.

| My Recruiting Jobs (Montclair) Actions           |                               |                      |                       |                |                                     |               |                     |                 |  |  |
|--------------------------------------------------|-------------------------------|----------------------|-----------------------|----------------|-------------------------------------|---------------|---------------------|-----------------|--|--|
| 1 item                                           | 1 item                        |                      |                       |                |                                     |               |                     |                 |  |  |
| Job Requisition                                  | Candidates in<br>Review Stage | Active<br>Candidates | Recruiting Start Date | Hiring Manager | Supervisory Organization            | Search Chair  | Search Assistant(s) | Recruiter(s)    |  |  |
| R1000947 Linguistics<br>Specialist_BP0625 (Open) | 2                             | 2                    | 06/25/2019 - Today    | Workday 15 [C] | TEST Recruiting (Workday 15<br>[C]) | Hilal Tabakci | Erskine Shoulars    | Karen Ann Brack |  |  |

### The Candidate Pipeline

**Header**: This area displays the Recruiting Start Date, Target Hire Date and Primary Location. In addition, the assigned primary recruiter and hiring manager are displayed.

| F | R1000947 Linguistics Specialist_BP0625 (Open) Actions |                           |   |                                  |  |  |  |  |  |
|---|-------------------------------------------------------|---------------------------|---|----------------------------------|--|--|--|--|--|
|   | Recruiting Start Date                                 | 06/25/2019 - 2 days ago   | 0 | Workday 15 [C]<br>Hiring Manager |  |  |  |  |  |
|   | Target Hire Date                                      | 07/01/2019 - 4 days to go |   | Karen Ann Brack                  |  |  |  |  |  |
|   | Primary Location                                      |                           | 9 | Recruiter                        |  |  |  |  |  |

**Overview**: this section provides the following:

- Candidate funnel tracks the status of candidates in each stage of the process. As candidates move from one stage to another, the levels of the funnel are updated to reflect the current population. Not all applicants are required to go through each stage in all instances.
- A graph displays job posting sources from where candidates applied.

| R-1000845 Senior Designer (Open) Canana                                                                                      |                                                       |
|----------------------------------------------------------------------------------------------------|-------------------------------------------------------|
| Recursing Start Bate 05/03/2019 - 1 month ago<br>Target Hire Date 05/03/2019 - 1 month ago<br>Primary Location 0 Main Campus | Valing Sun<br>Kong Manager<br>Monta Tejeda<br>Recover |
| Overview Candidates Details Organizations Job Postings                                                                       |                                                       |
| Review Candidate Candidate Pipeline Active Candidate 4 Referal 0 Internal 3 Inactive 0                                       |                                                       |
| Candidates by Active Stage                                                                                                   | Candidates by Source                                  |
| Screen ( )                                                                                                    |                                                       |
| Assessment ()                                                                                                    |                                                       |
| Background Check ()                                                                                                    |                                                       |
| Reference Chicks                                                                                                    |                                                       |
| Ready for Hire 0                                                                                                    | MSU Career Star 🕘 Current Employee                    |

**Candidates** – Displays candidate information in a grid format, and allows Search Committee Members to view/print PDF versions of the candidate resumes.

| Recruiting Start Date 06/25/2019 - Today<br>larget Hire Date 07/01/2019 - 6 days to go<br>Pitmary Location ♥ Main Campus |                                |                       |             |                    |                |                  | Workday 15 [C]<br>Hiring Manager<br>Karen Ann Brac<br>Recruiter |                    |                              |                    |                       |
|----------------------------------------------------------------------------------------------------|--------------------------------|-----------------------|-------------|--------------------|----------------|------------------|-----------------------------------------------------------------|--------------------|------------------------------|--------------------|-----------------------|
| Overview                                                                                                    | Candidate                      | es Deta               | alls Organ  | izations           | Job Postings   |                  |                                                                 |                    |                              |                    |                       |
| AIL                                                                                                    | Active Candida                 | tes                   | Awaiting Ac | tion               |                |                  |                                                                 |                    |                              |                    |                       |
| <b>2</b><br>Review                                                                                                    |                                | Sc                    | reen        |                    | <br>Assessment | <br>Interview    | <br>Background Check                                            | <br>Reference Chec | sk Offer                     | <br>Ready for Hire |                       |
| 2 items                                                                                                    |                                |                       |             |                    |                | Overview Co      | ntact Experience Resume                                         |                    |                              | Ŧ                  | ﺷ ◻ ੶                 |
|                                                                                                    | Candidate                      | Step /<br>Disposition | Awaiting Me | Awaiting<br>Action | Date Applied   | Current Title    | Current Company                                                 | Resume             | Source                       |                    | Jobs<br>Applied<br>to |
|                                                                                                    | Ronni<br>Michaels<br>(C000116) | Review                |             | 1                  | 06/25/2019     | Chief Translator | United Nations                                                  |                    | Candidate Source -> Indeed   |                    | 0                     |
|                                                                                                    | Courtney                       | Review                |             | 1                  | 06/25/2019     |                  |                                                                 | -                  | Internal -> Current Employee |                    | 0                     |

Details – This section provides all requisition details.

| R1000947 Lingu                               | istics Specialist_BP0625 (Open) (Actions)         |                                                                  |                                                |  |  |  |  |  |
|----------------------------------------------|---------------------------------------------------|------------------------------------------------------------------|------------------------------------------------|--|--|--|--|--|
| <b>J</b>                                     | 19 - Today<br>19 - 6 days to go<br>Campus         | Workday 15 [C]<br>Hiring Manager<br>Karen Ann Brack<br>Recruiter |                                                |  |  |  |  |  |
| Overview Candidates Details Requisition Comp |                                                   |                                                                  |                                                |  |  |  |  |  |
| Copy Job Requisition                         |                                                   |                                                                  |                                                |  |  |  |  |  |
| Requisition Details                          |                                                   | Hiring Requirements                                              |                                                |  |  |  |  |  |
| Job Requisition                              | R1000947 Linguistics Specialist_BP0625 (Open)     | Job Details                                                      |                                                |  |  |  |  |  |
| Supervisory Organization                     | TEST Recruiting (Workday 15 [C])                  | Job Profile                                                      | Professional Services Specialist 4 (10M) (AFT) |  |  |  |  |  |
| Position                                     | P1021352 Linguistics Specialist_BP0625 (Unfilled) | Job Families for Job Profiles                                    | Professional Non-Tenured                       |  |  |  |  |  |

**Organizations** – This section provides the cost center, fund and PS account related to the requisition.

| R1000947 Linguistics Specialist_BP0625 (Open) Actions                                                                    |                                                                  |  |  |  |  |  |  |  |
|----------------------------------------------------------------------------------------------------|------------------------------------------------------------------|--|--|--|--|--|--|--|
| Recruiting Start Date     06/25/2019 - Today       Target Hire Date     07/01/2019 - 6 days to go       Primary Location | Workday 15 [C]<br>Hiring Manager<br>Karen Ann Brack<br>Recruiter |  |  |  |  |  |  |  |
| Overview Candidates Details Organizations Job Postings                                                                   |                                                                  |  |  |  |  |  |  |  |
| 4 items Organization Type                                                                                                | Organization                                                     |  |  |  |  |  |  |  |
| Company                                                                                                    | Montclair State University                                       |  |  |  |  |  |  |  |

**Job Postings** – This section displays the job posting sites used and the posting start and end dates for the specific requisition.

| R1000                                    | 947 Linguistics Spe            | ecialist_BF   | P0625 (Op          | en) Actions         |                 |                                                                     |              |                                                                                                    |           |      |
|------------------------------------------|--------------------------------|---------------|--------------------|---------------------|-----------------|---------------------------------------------------------------------|--------------|----------------------------------------------------------------------------------------------------|-----------|------|
| Recruiting<br>Target Hire<br>Primary Loo | Date 07/01/2019 - 6 days to go |               |                    |                     |                 | Workday 15 [C]<br>Hring Manager<br>Karen Ann Brack<br>Recruiter     |              |                                                                                                    |           |      |
| Overview 2 items                         | Candidates Details Org         | anizations Jo | b Postings         |                     |                 |                                                                     |              |                                                                                                    | X = olo   | ⊡ .' |
|                                          | Job Posting                    | Туре          | Posting Start Date | Posting End<br>Date | Primary Posting | Job Application Template                                            | Posting Cost | External Posting URL                                                                                                    | Action    |      |
|                                          | Montolair External Career Site | External      | 06/25/2019         |                     |                 | MSU Standard Job Application Template<br>effective 06/03/2019 11:15 | 0            | https://montclair4.wd2.myworkdayjobs-impl.co<br>m/JobOpportunities/job/Montclair-NJ/Linguisti<br>cs-Specialist-BP0625_R1000947 | Actions v | *    |
|                                          | Internal                       | Internal      | 06/25/2019         |                     |                 | MSU Standard Job Application Template<br>effective 06/03/2019 11:15 | 0            |                                                                                                    | Actions   | ~    |